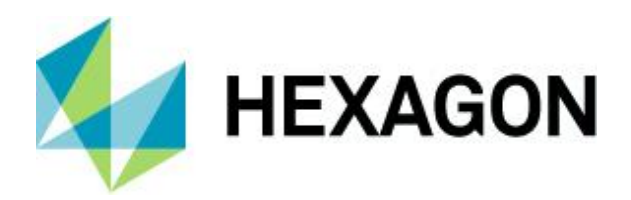

Release guide

# **Release guide**

M.App X 2022

Version 16.7.0.158

1 March 2022

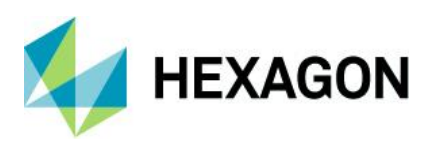

# **Contents**

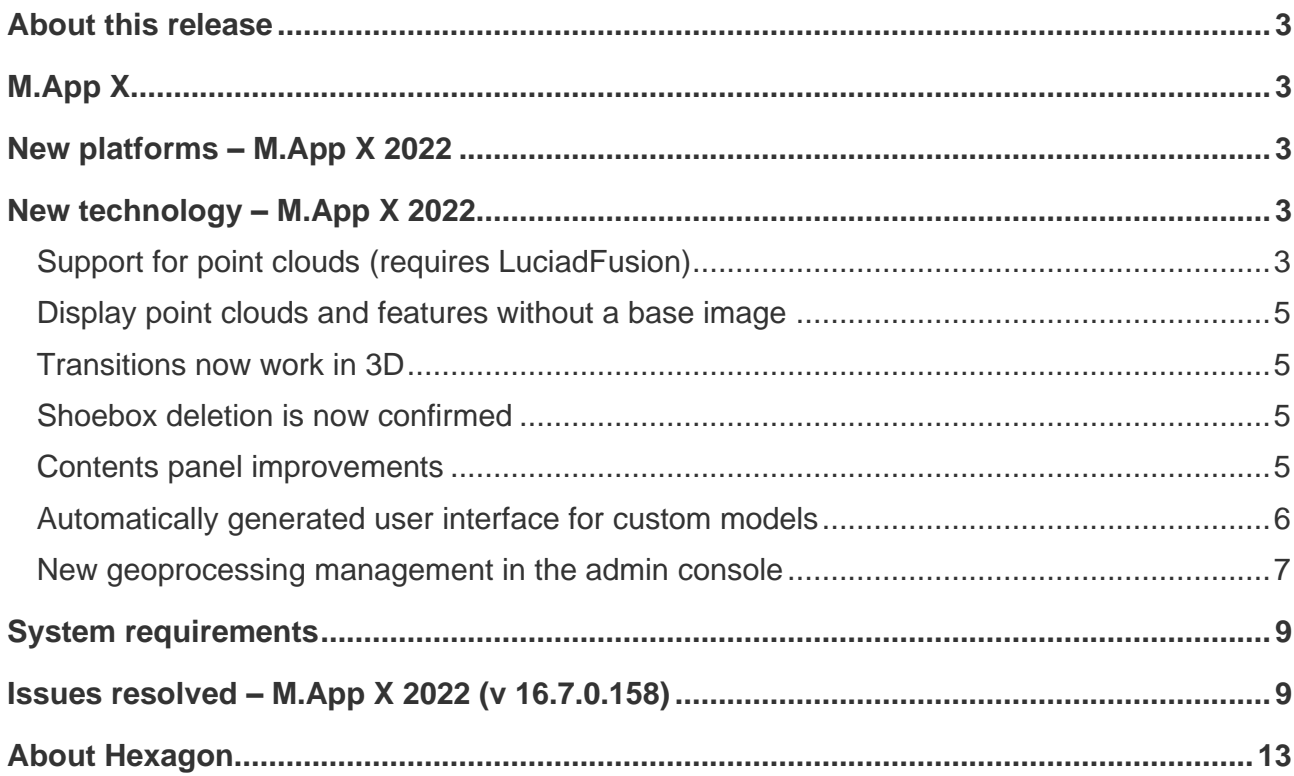

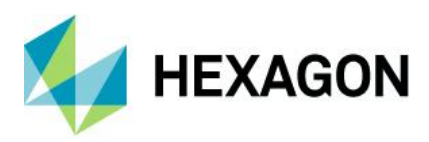

# <span id="page-2-0"></span>**About this release**

This document describes the latest enhancements, fixes, and system requirements for M.App X 2022.

For information on new features, see the "New technology" section. For information on fixes that were made for this release, see the "Issues resolved" section. For information on hardware and software requirements, see the "System requirements" section.

This document is only an overview and does not provide all of the details about the product's capabilities. See the [product description,](https://bynder.hexagon.com/m/49c7f47fbb6c133a/original/Hexagon_GSP_MApp_X_Product_Description.pdf) the [online help](https://hexagongeospatial.fluidtopics.net/search/all?filters=HGD_Product~%2522M.App+X%2522&content-lang=en-US) and other documents provided with M.App X for more information.

# <span id="page-2-1"></span>**M.App X**

M.App X provides tools to exploit imagery and create imagery-derived information products and reports deployed in an enterprise platform for system integrators. All M.App X users can create and share information across the enterprise using the rich, web-based client application.

# <span id="page-2-2"></span>**New platforms – M.App X 2022**

M.App X 2022 supports Microsoft® Windows Server 2022.

# <span id="page-2-3"></span>**New technology – M.App X 2022**

## User-facing improvements and additions

The improvements in this section describe changes that affect either the use of the client application or its performance.

### <span id="page-2-4"></span>Support for point clouds (requires LuciadFusion)

When a licensed copy of LuciadFusion is installed, users can leverage its capabilities to manage and visualize point clouds in M.App X. Point cloud files (i.e., LAS or LAZ) can be added to the shoebox, much as an image or a shapefile.

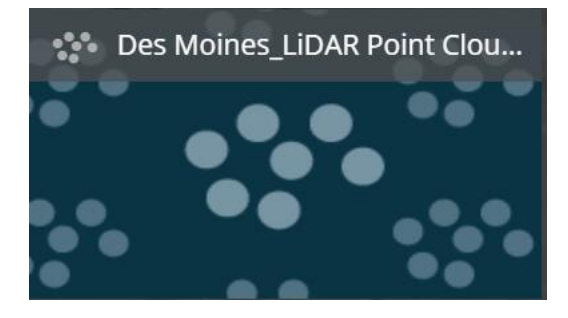

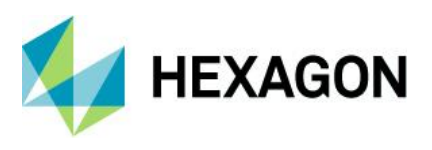

The file will be tiled by LuciadFusion and streamed to the M.App X client, where it can be visualized using a single color, RGB, intensity, height, or classification (depending on the dataset metadata). Display using RGB vs. height.

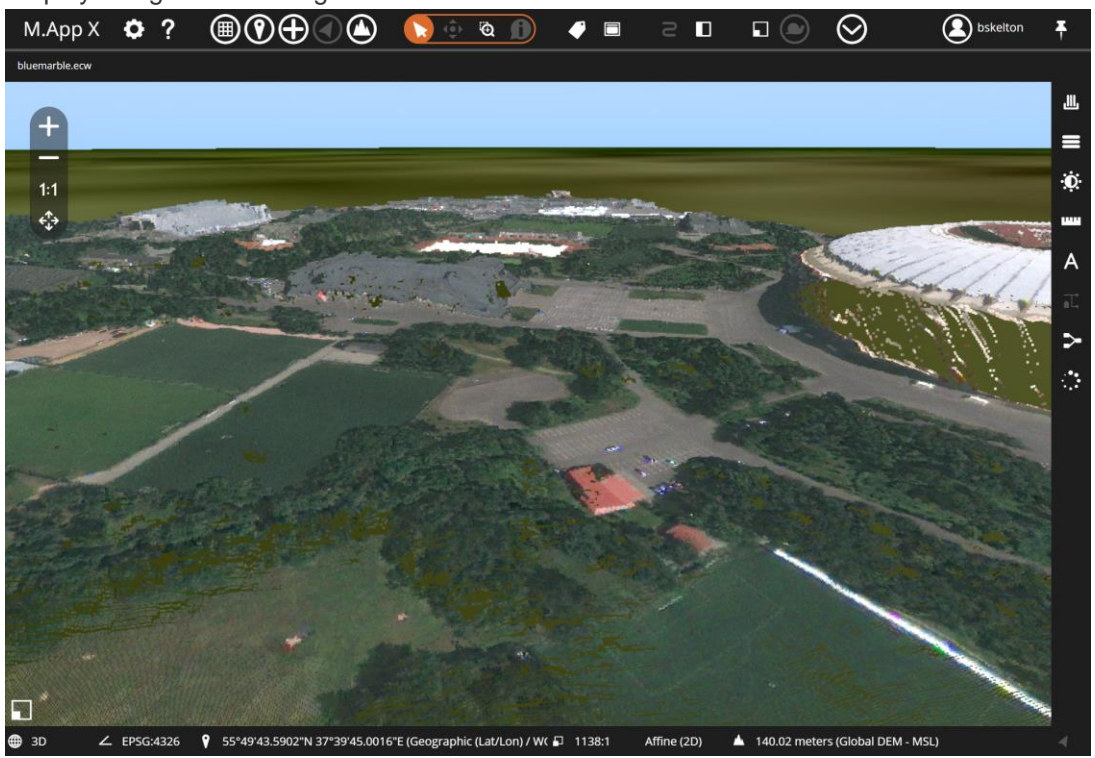

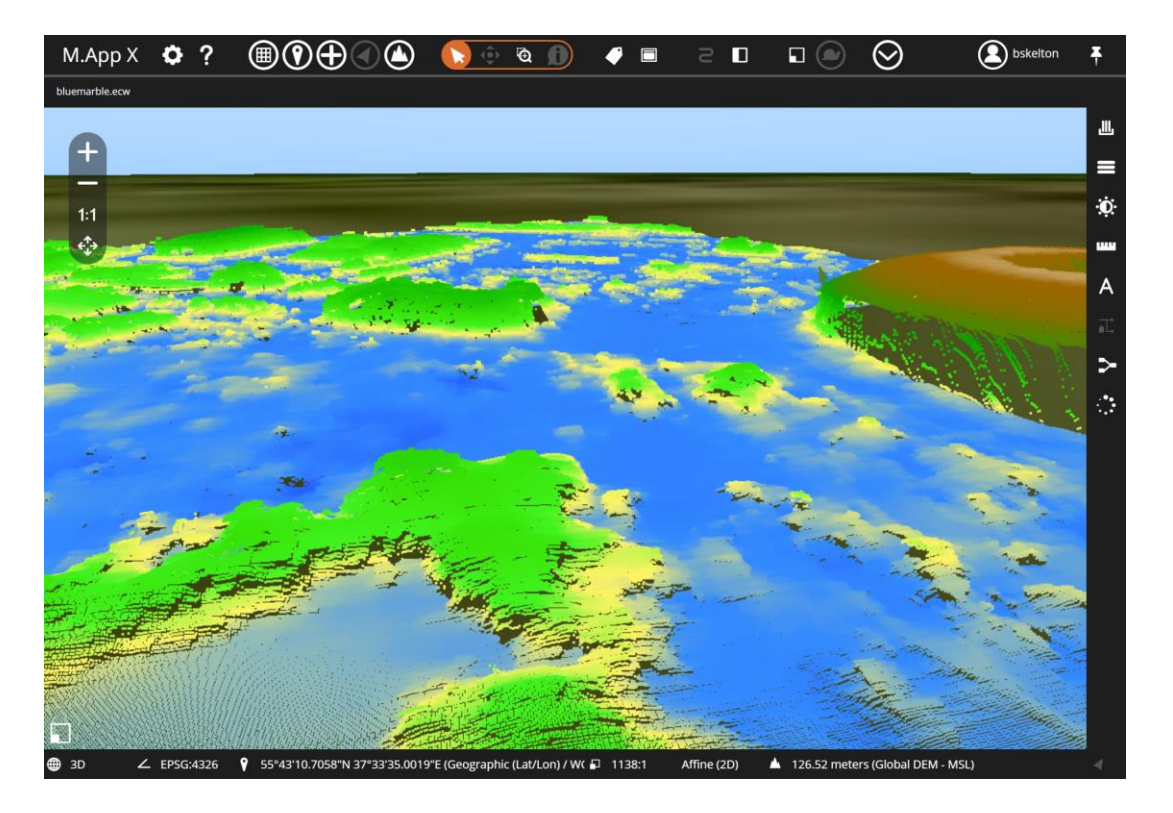

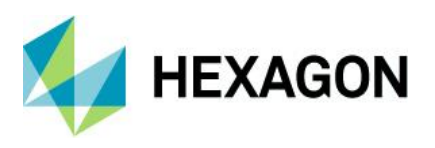

### <span id="page-4-0"></span>Display point clouds and features without a base image

Previously, features could only be displayed on top of a base image, but with the addition of point clouds, it is much more likely that the point cloud data may be the only thing the user is looking at. The requirement for a base image was relaxed, and now it is possible to display both point clouds and features without a base image.

### <span id="page-4-1"></span>Transitions now work in 3D

The transition tools (swipe, fade, and flicker) now work in 3D as well as in 2D.

### <span id="page-4-2"></span>Shoebox deletion is now confirmed

Before deleting a shoebox, there is now a confirmation dialog that helps prevent accidental loss of data.

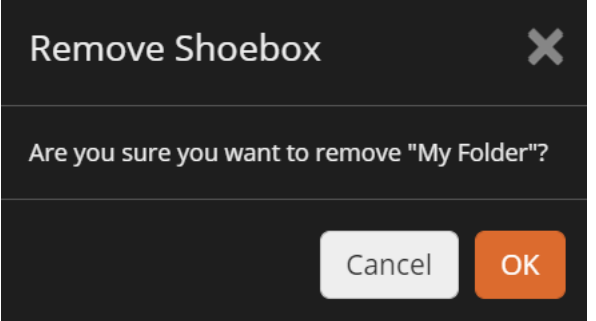

#### <span id="page-4-3"></span>Contents panel improvements

The contents panel has been changed to show a legend for most data types, and feature and point cloud styling can now be changed using a new Adjustment button.

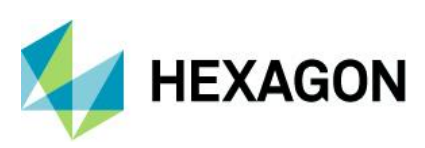

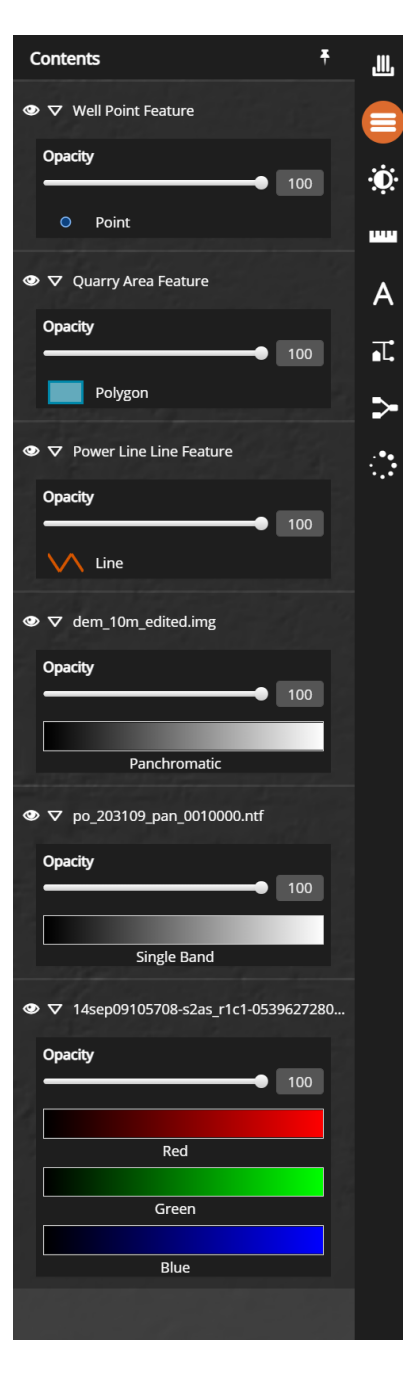

### <span id="page-5-0"></span>Automatically generated user interface for custom models

Spatial models can now be developed on the desktop with either ERDAS IMAGINE or GeoMedia and deployed to a M.App X installation using drag and drop into the geoprocessing section of the admin console. The custom models appear in the Geoprocessing panel.

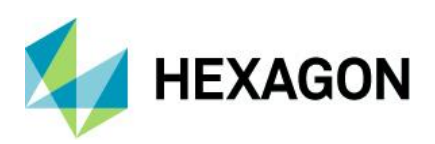

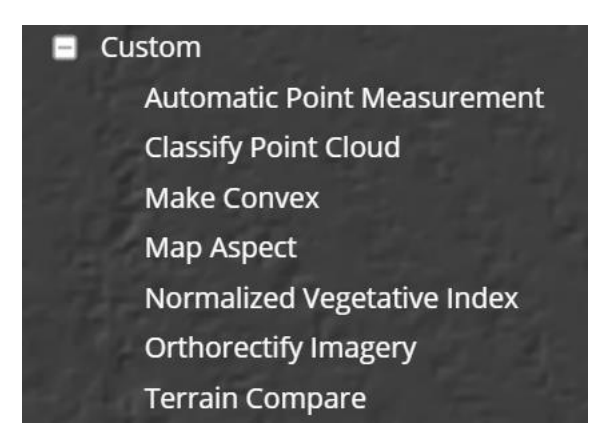

Clicking on the model will automatically create an input form from which the model can be run.

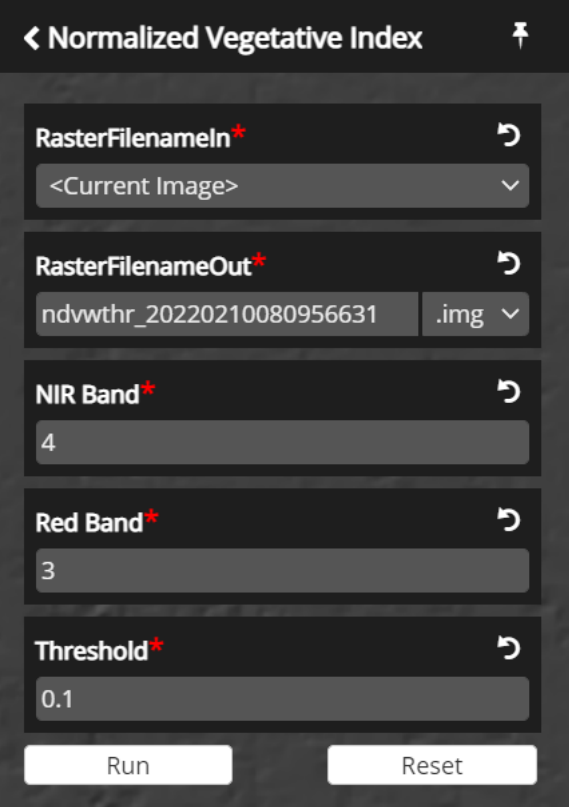

#### <span id="page-6-0"></span>New geoprocessing management in the admin console

The M.App X administration console now has a new section for managing geoprocessing. This provides three types of functionality: managing running jobs, configuring geoprocessing workers, and managing spatial models. Running jobs for the whole system can be monitored or cancelled. Worker node information can be displayed, and some parameters can be modified. Spatial models can be added and deleted.

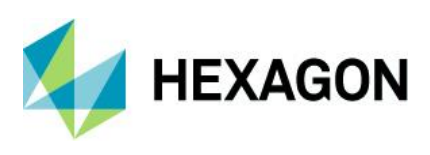

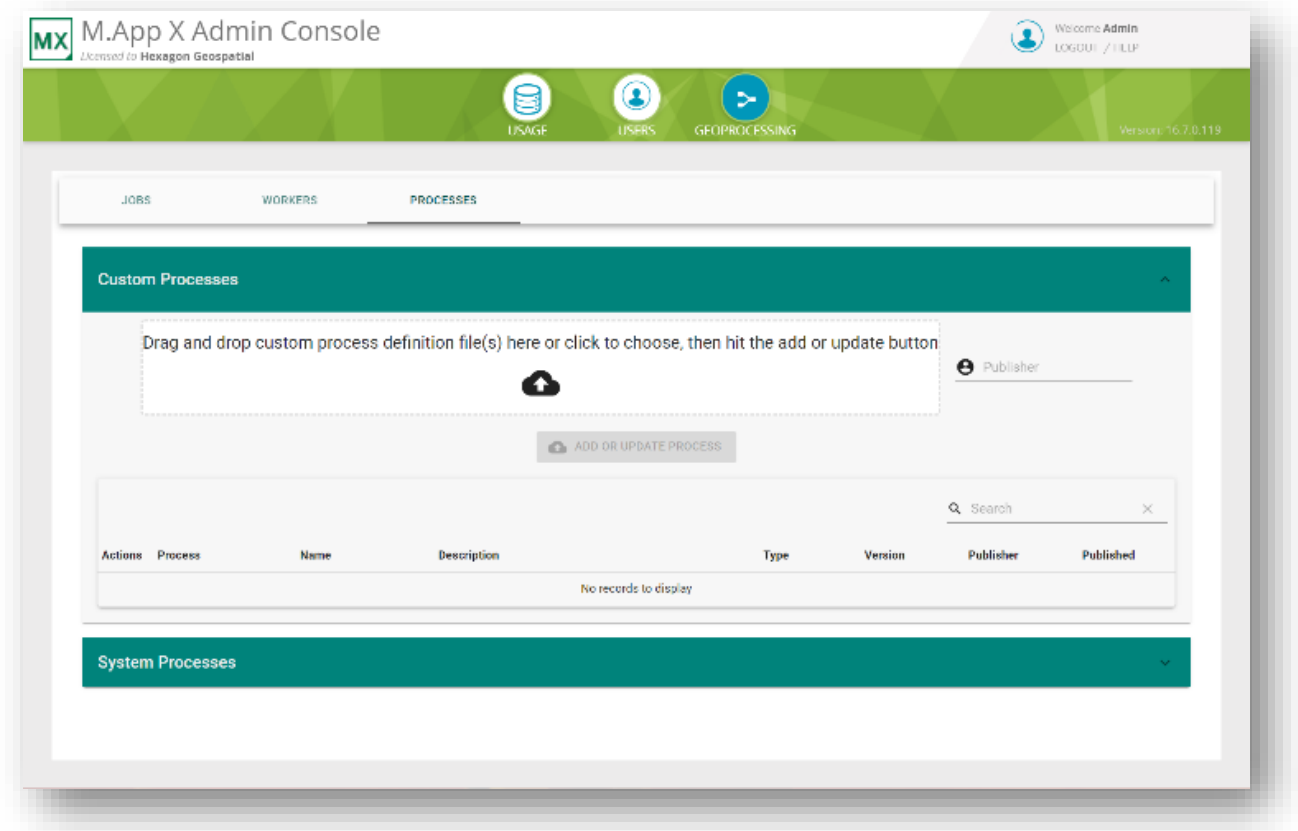

## API improvements and additions

The following section describes changes made to the API that support integration and customization of M.App X.

- Added API allowing extension of support for new model input data type of custom geoprocessing panels.
- Added API allowing registration data in a Shoebox.
- Added API allowing addition of custom Color Ramps and Color Palettes for styling Point Cloud data.
- Added new UI widgets.
- Added API allowing custom tabs to the Add to Shoebox Dialog.

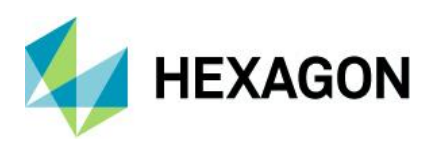

# <span id="page-8-0"></span>**System requirements**

#### Server

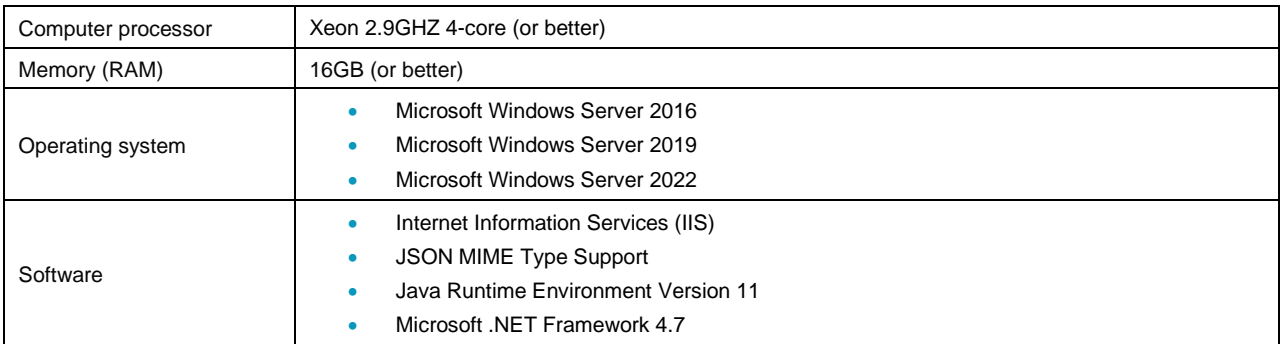

#### **Client**

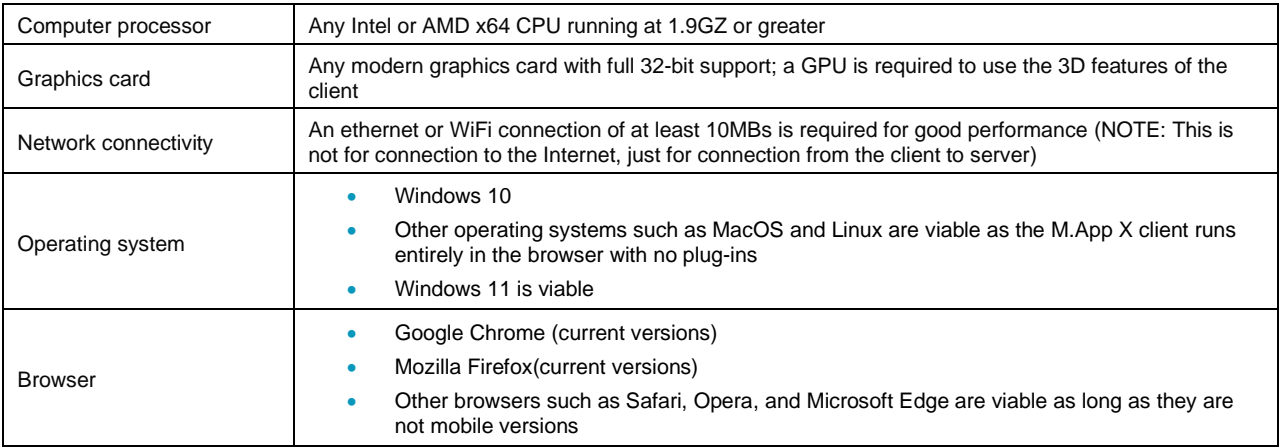

# <span id="page-8-1"></span>**Issues resolved – M.App X 2022 (v 16.7.0.158)**

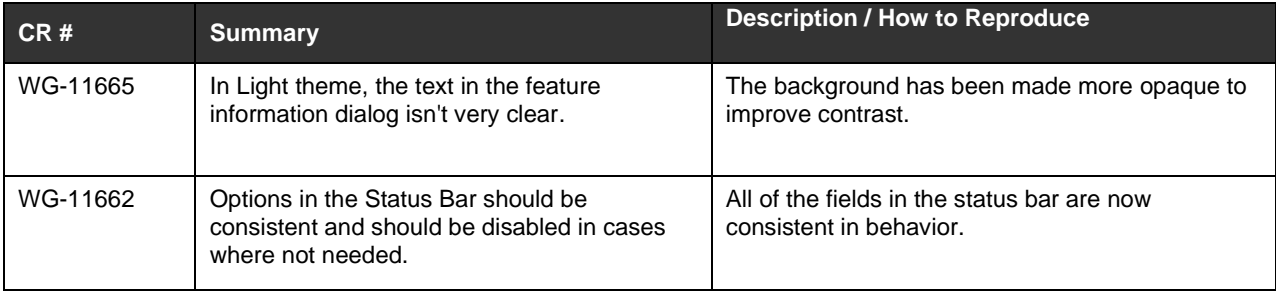

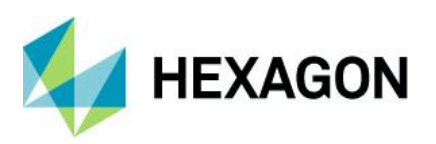

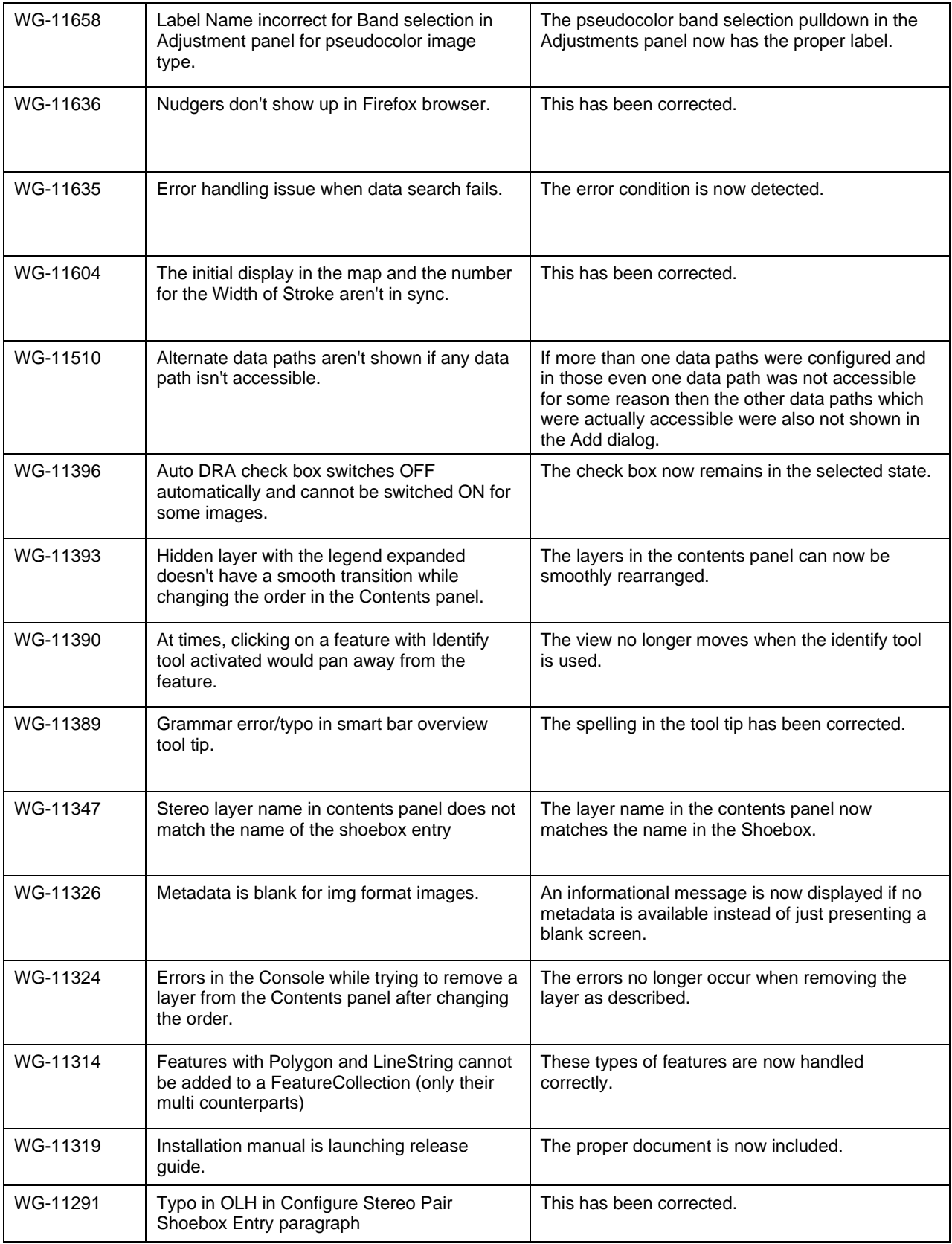

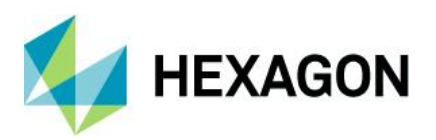

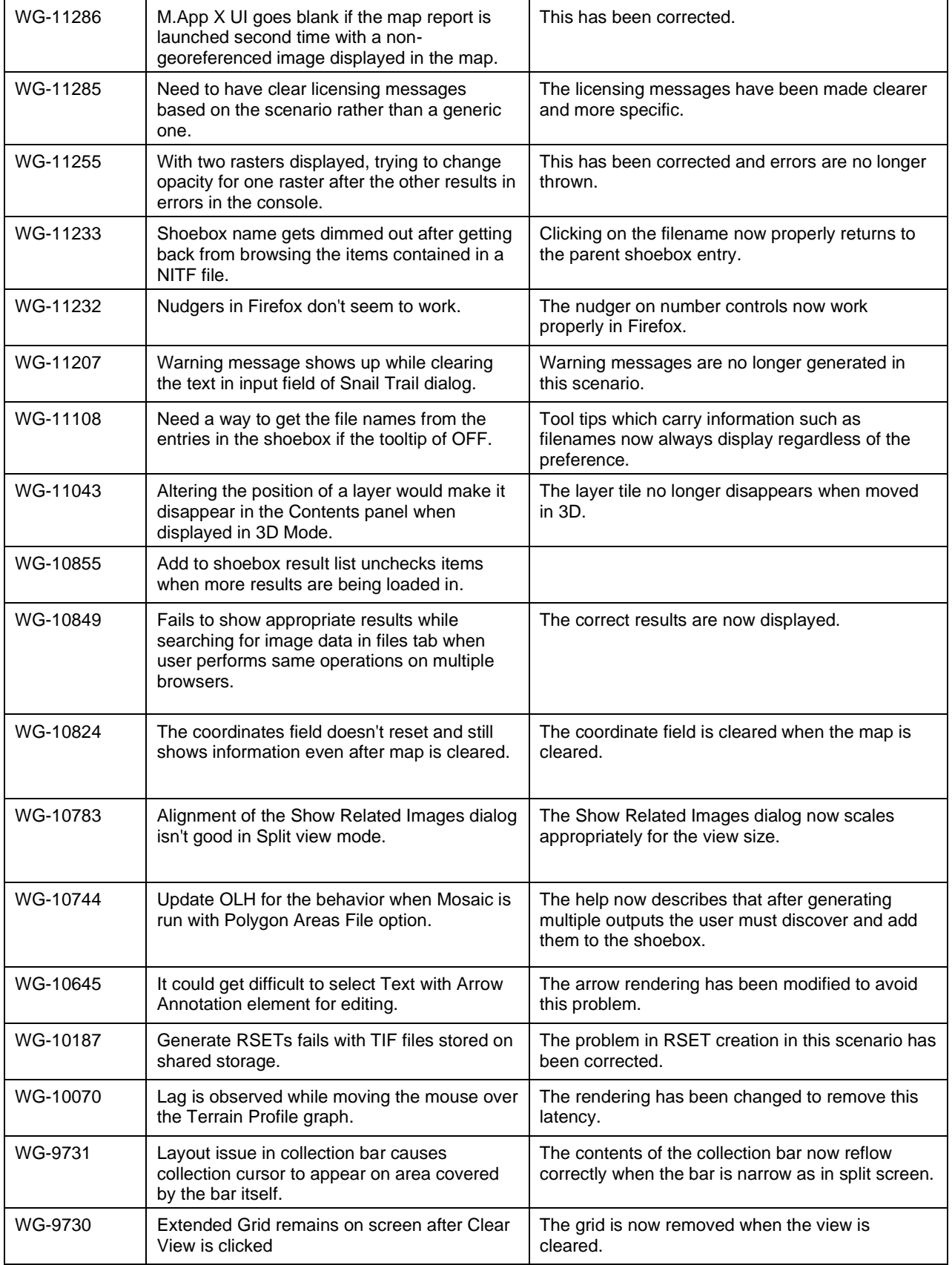

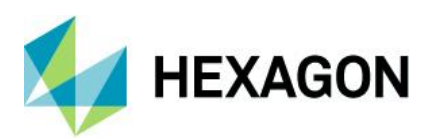

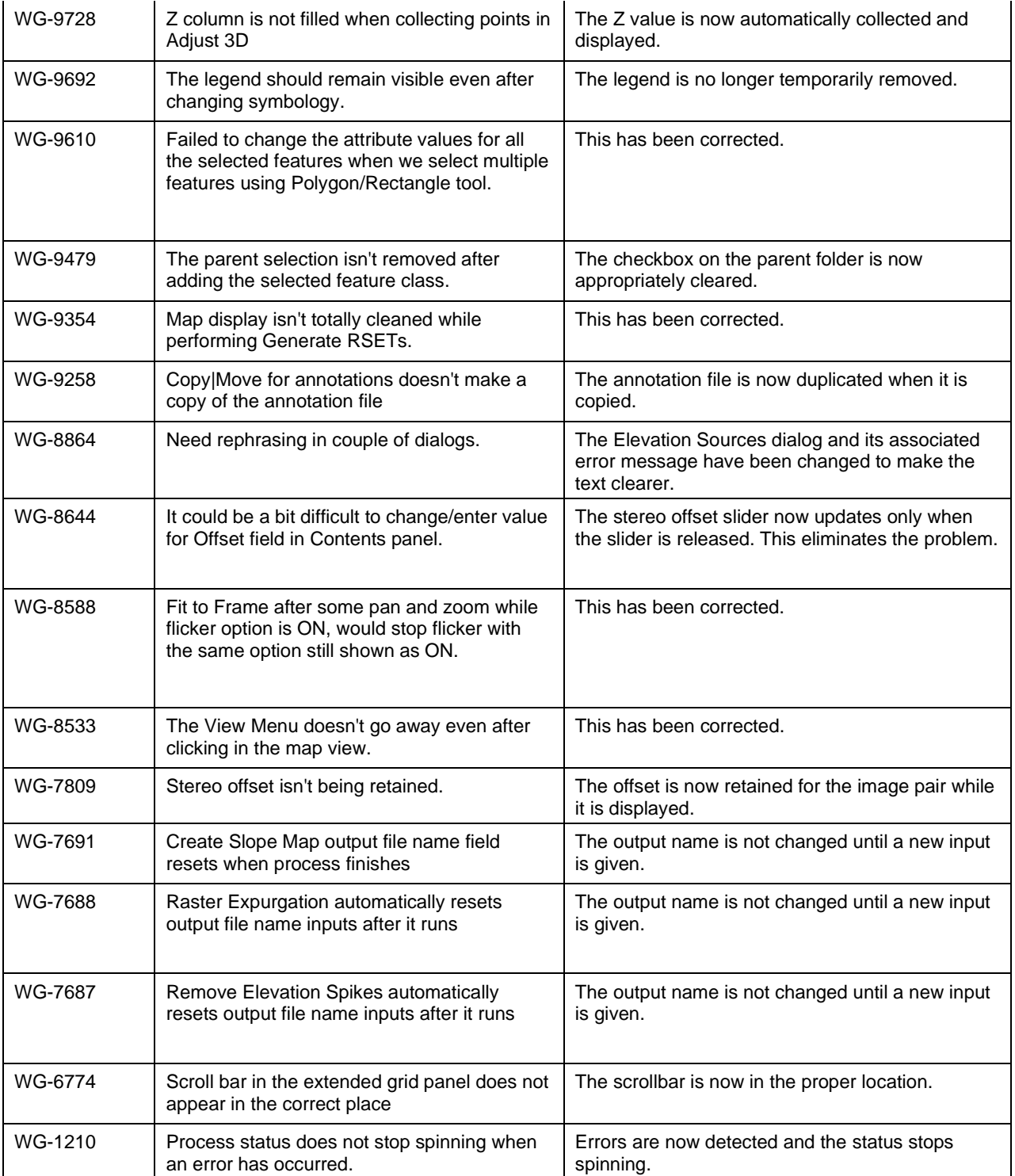

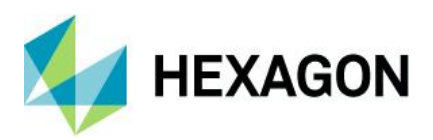

# <span id="page-12-0"></span>**About Hexagon**

Hexagon is a global leader in digital reality solutions, combining sensor, software and autonomous technologies. We are putting data to work to boost efficiency, productivity, quality and safety across industrial, manufacturing, infrastructure, public sector, and mobility applications.

Our technologies are shaping production and people-related ecosystems to become increasingly connected and autonomous – ensuring a scalable, sustainable future.

Hexagon's Safety, Infrastructure & Geospatial division improves the performance, efficiency and resilience of vital services. Its Safety & Infrastructure solutions enable smart and safe cities. Its Geospatial software leverages the power of location intelligence.

Hexagon (Nasdaq Stockholm: HEXA B) has approximately 21,000 employees in 50 countries and net sales of approximately 3.8bn EUR. Learn more at [hexagon.com](https://hexagon.com/) and follow us [@HexagonAB.](https://twitter.com/hexagonab)

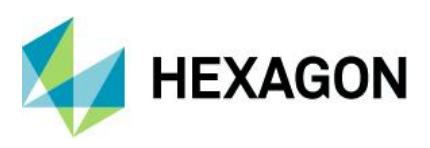

## Copyright

© 2022 Hexagon AB and/or its subsidiaries and affiliates. All rights reserved

Warning: The product made the subject of this documentation, including the computer program, icons, graphical symbols, file formats, audio-visual displays and documentation (including this documentation) (collectively, the "Subject Product") may be used only as permitted under the applicable software license agreement, and subject to all limitations and terms applicable to use of the Subject Product therein. The Subject Product contains confidential and proprietary information of Intergraph Corporation, a member of the Hexagon Group of companies ("Hexagon"), its affiliates, and/or third parties. As such, the Subject Product is protected by patent, trademark, copyright and/or trade secret law and may not be transferred, assigned, provided, or otherwise made available to any third party in violation of applicable terms and conditions cited further below.

### Terms of Use

By installing, copying, downloading, accessing, viewing, or otherwise using the Subject Product, you agree to be bound by the terms of the EULA found here: [https://www.hexagonsafetyinfrastructure.com/-](https://www.hexagonsafetyinfrastructure.com/-/media/Legal/Hexagon/SI/Licenses/EULA_SA_SIG-Eng_062021.pdf) [/media/Legal/Hexagon/SI/Licenses/EULA\\_SA\\_SIG-Eng\\_062021.pdf.](https://www.hexagonsafetyinfrastructure.com/-/media/Legal/Hexagon/SI/Licenses/EULA_SA_SIG-Eng_062021.pdf)

### **Disclaimers**

Hexagon and its suppliers believe the information in this publication is accurate as of its publication date. Hexagon is not responsible for any error that may appear in this document. The information and the software discussed in this document are subject to change without notice.

Language Translation Disclaimer: The official version of the Documentation is in English. Any translation of this document into a language other than English is not an official version and has been provided for convenience only. Some portions of a translation may have been created using machine translation. Any translation is provided "as is." Any discrepancies or differences occurring in a translation versus the official English version are not binding and have no legal effect for compliance or enforcement purposes. Hexagon disclaims any and all warranties, whether express or implied, as to the accuracy of any translation.

Reasonable efforts have been made to provide an accurate translation; however, no translation, whether automated or provided by human translators is perfect. If any questions arise related to the accuracy of the information contained in a translated version of Documentation, please refer to its official English version. Additionally, some text, graphics, PDF documents, and/or other accompanying material may not have been translated.

### Links To Third Party Websites

This Document may provide links to third party websites for your convenience and information. Third party websites will be governed by their own terms and conditions. Hexagon does not endorse companies or products to which it links.

Third party websites are owned and operated by independent parties over which Hexagon has no control. Hexagon shall not have any liability resulting from your use of the third party website. Any link you make to or from the third party website will be at your own risk and any information you share with the third party website will be subject to the terms of the third party website, including those relating to confidentiality, data privacy, and security.

Hexagon provides access to Hexagon international data and, therefore, may contain references or cross references to Hexagon products, programs and services that are not announced in your country. These references do not imply that Hexagon intends to announce such products, programs or services in your country.

### Revisions

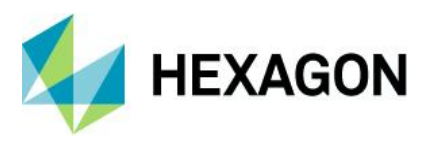

Hexagon reserves the right to revise these Terms at any time. You are responsible for regularly reviewing these Terms. Your continued use of this Document after the effective date of such changes constitutes your acceptance of and agreement to such changes.

### **Questions**

[Contact us](https://www.hexagongeospatial.com/about-us/our-company/contact-us) with any questions regarding these Terms.